## **Screen Shots for CEEMP PRA**

| <b>Energy Module</b>                                                                                                    |                   |                              |                                      |                      | <b>FR</b> RUIDI<br>Loggut                              |
|----------------------------------------------------------------------------------------------------|-------------------|------------------------------|--------------------------------------|----------------------|--------------------------------------------------------|
| Core Activity<br><b>Award ID PHCF000000001</b>                                                                                                    |                   |                              |                                      |                      |                                                        |
| · Award List                                                                                                    |                   |                              |                                      |                      |                                                        |
| <b>CA1 » Core Activity Reporting Instructions</b>                                                                                                    | <b>Award List</b> |                              |                                      |                      |                                                        |
| Paperwork Reduction Act Statement. The information collection requirements<br>contained in this document have been approved by the OMB under the Paperwork<br>Reduction Act of 1995 (44 U.S.C. 3501-3520) and assigned OMB Control Number (2577-<br>0264). In accordance with the Paperwork Reduction Act, HUD may not conduct or sponsor,<br>and a person is not required to respond to, a collection of information, unless the<br>collection displays a currently valid OMB control number. The public reporting burden for<br>the collection of information is estimated to average 2 hours per annum per respondent. | Award ID          | <b>Appropriation</b><br>Code | Award<br>Amount (HUD)<br>Obligation) | <b>Core Activity</b> | <b>Annual Statement</b>                                |
|                                                                                                    | CAT0000000001     | 0305                         | \$10,000.00                          | Edit                 | Edit $\circ$ (0/2)                                     |
|                                                                                                    | DASH000000001     | 0305                         | \$10,000.00                          | Edit                 | Edit                                                   |
|                                                                                                    | ONAP0000001       | 0327                         | \$1,000.00                           | Edit $O(1/2)$        | N/A                                                    |
| This page displays awards for which you have access for Core Activities reporting. Please<br>proceed to the reporting forms by either clicking the Award # or the Core Activities link. If                                                                                                    | PHCF000000001     | 0305                         | \$10,000.00                          | Edit                 | Edit $\circ$ (0/1)                                     |
|                                                                                                    |                   |                              |                                      |                      |                                                        |
|                                                                                                    |                   |                              |                                      |                      |                                                        |
|                                                                                                    |                   |                              |                                      |                      | Freedom of Information Act Privacy golicy Web Policies |
|                                                                                                    |                   |                              |                                      |                      |                                                        |
|                                                                                                    |                   |                              |                                      |                      |                                                        |
|                                                                                                    |                   |                              |                                      |                      |                                                        |
|                                                                                                    |                   |                              |                                      |                      |                                                        |
|                                                                                                    |                   |                              |                                      |                      |                                                        |
|                                                                                                    |                   |                              |                                      |                      |                                                        |
|                                                                                                    |                   |                              |                                      |                      |                                                        |
| please check with the administrator at your organization to ensure that this award has<br>been assigned to your account. If you are still encountering problems, please contact<br>Recovery Act Reporting Call Center at 1-800-998-9999 or e-mail recovery@comcon.org.<br>Has Comments (Open/Total Comments)<br>U.S. Department of Housing and Urban Development                                                                                                    |                   |                              |                                      |                      |                                                        |

**Figure 1 - Opening screen. User selects Award.**

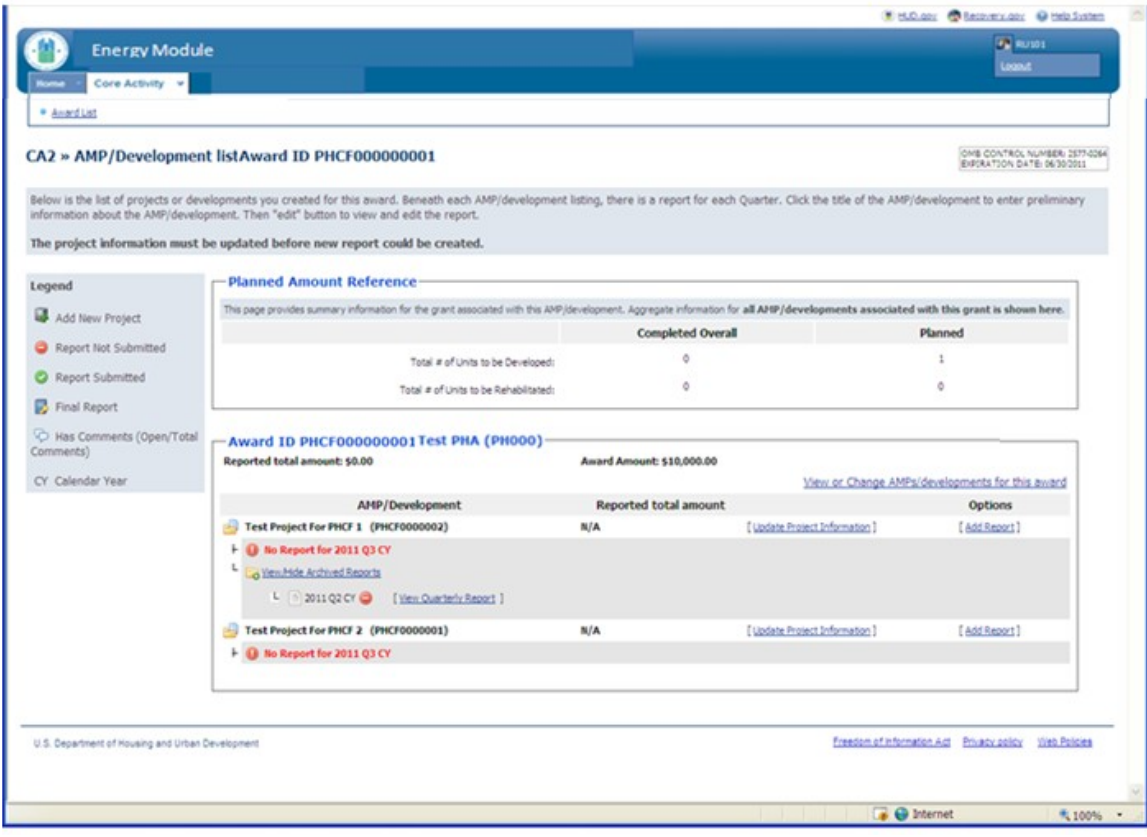

**Figure 2 - User selects Development/AMP**

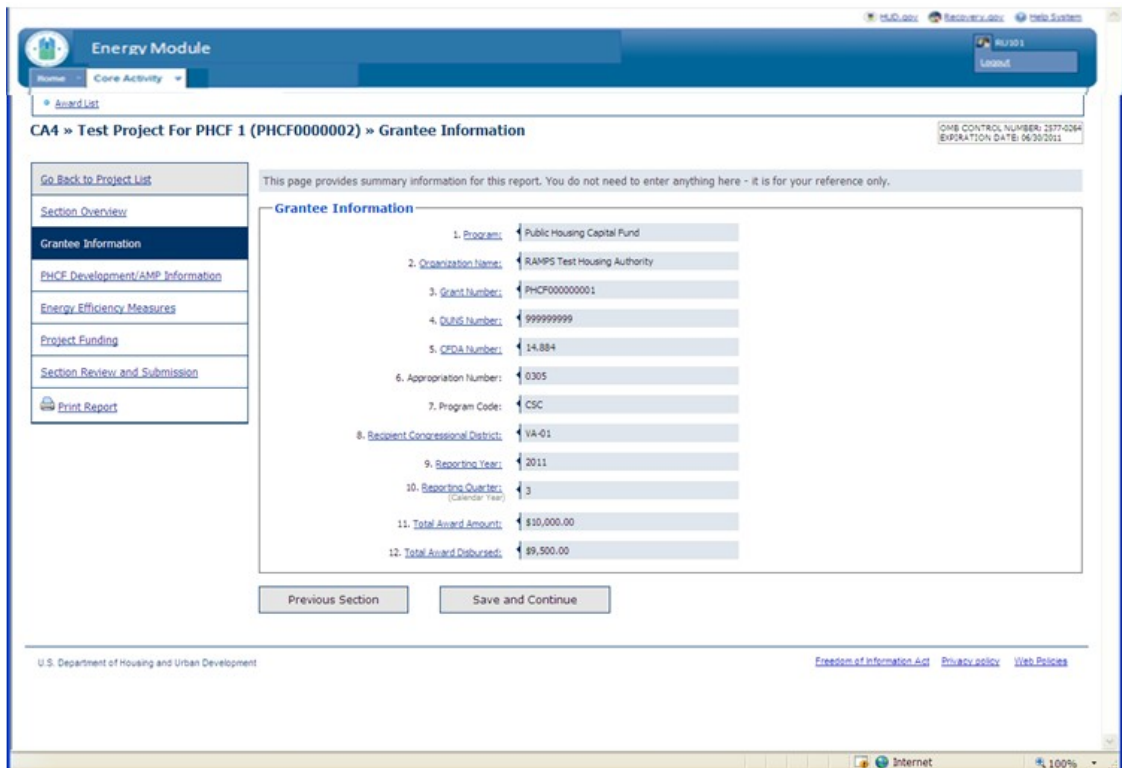

**Figure 3 Grantee Information screen pre-populated.**

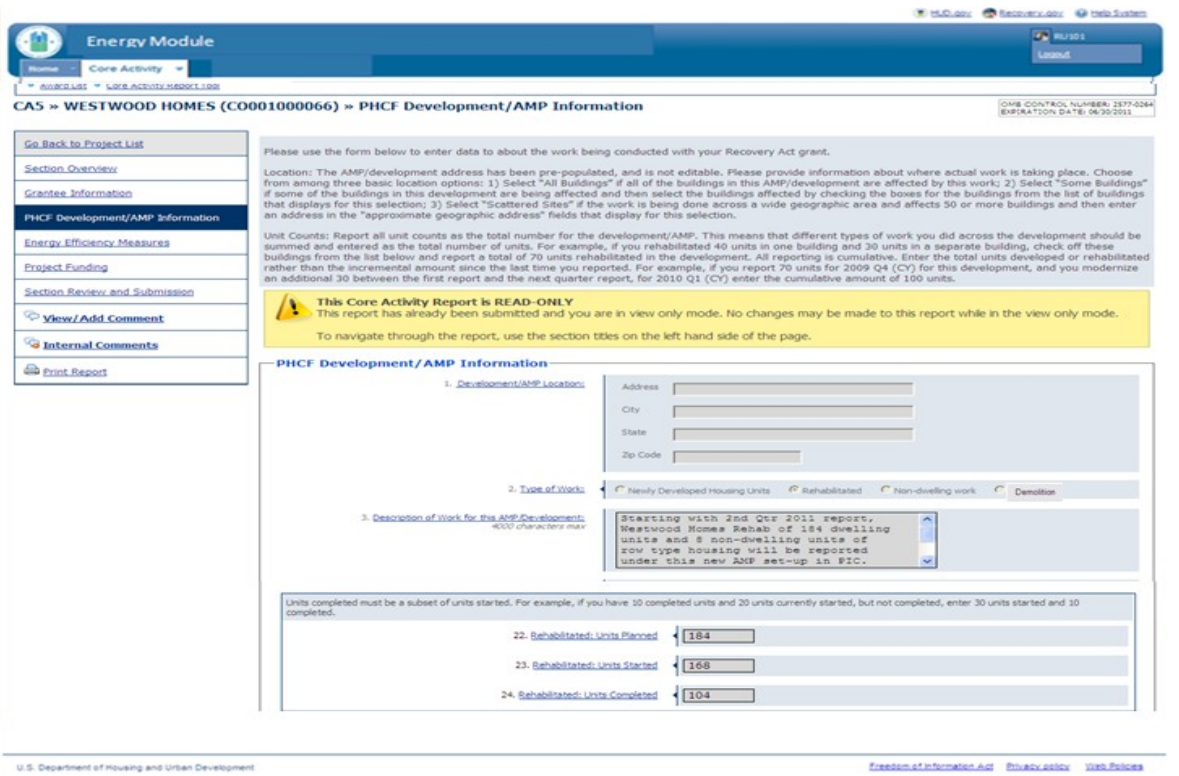

Sample and the company

V Trusted sites 8, 100%

**Figure 4 - Development Information. Address information will be pre-populated. User will provide work type information, description and numbers for units impacted.**

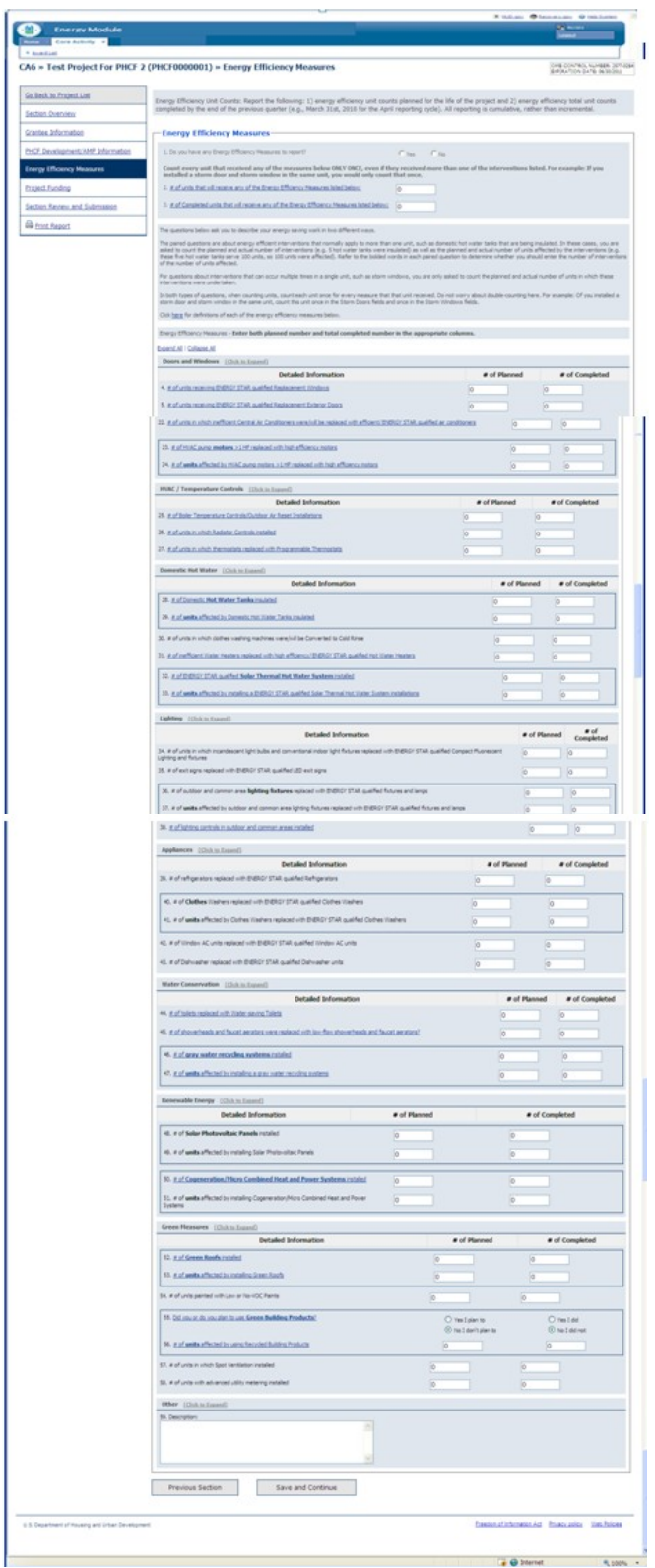

**Figure 5 - User inputs number of units receiving energy conservation measures and enumerates specific measures being implemented.**

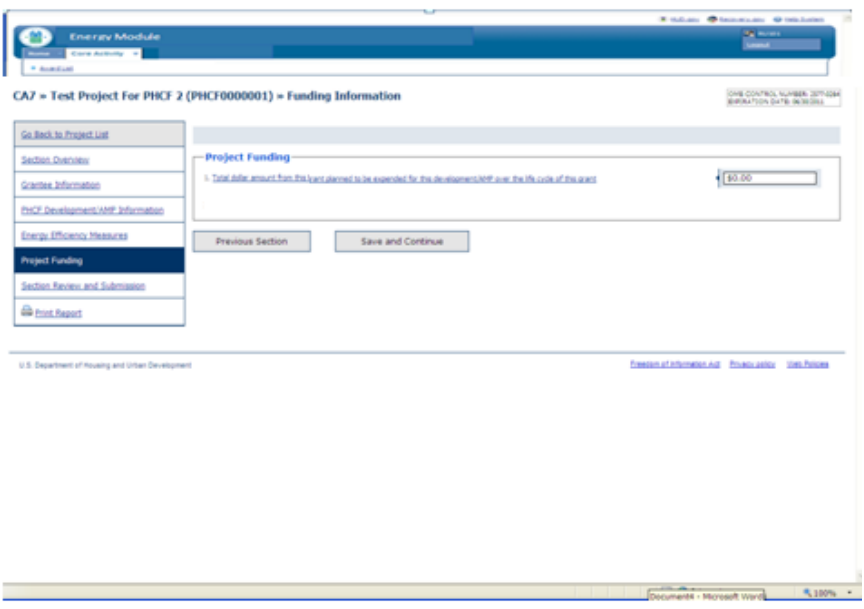

**Figure 6 - User asked to input amount of grant being used for this project.**